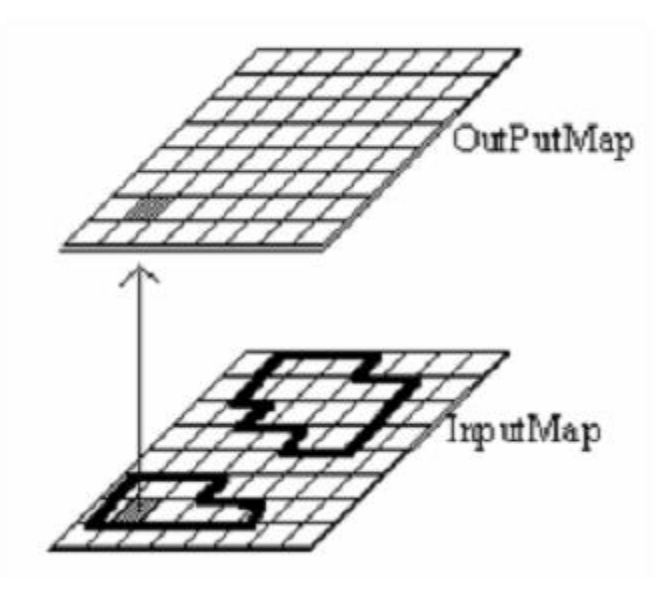

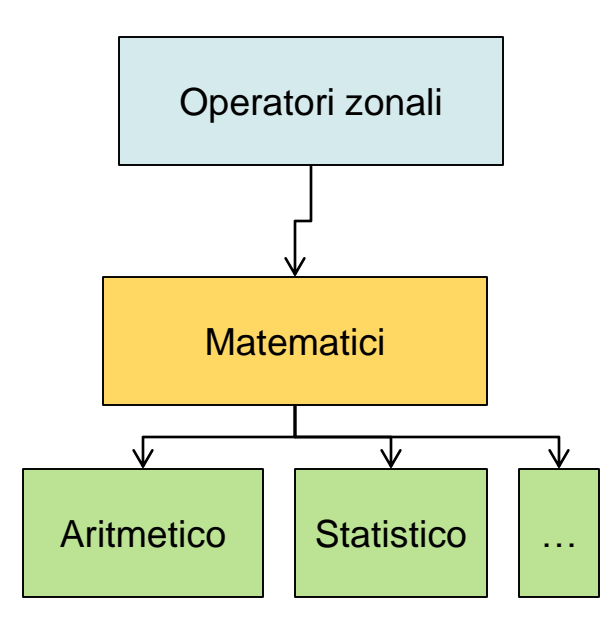

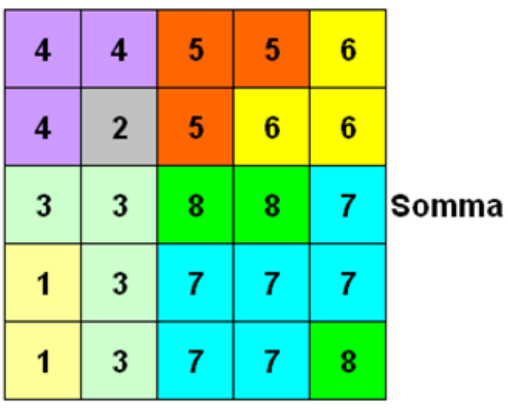

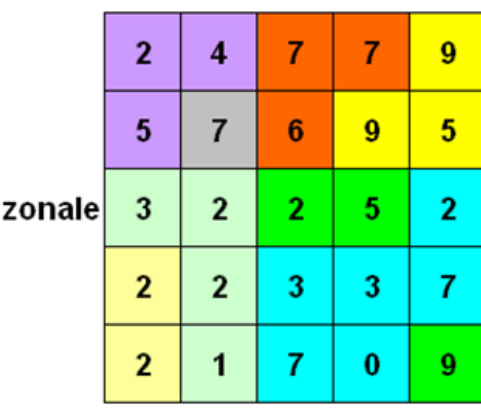

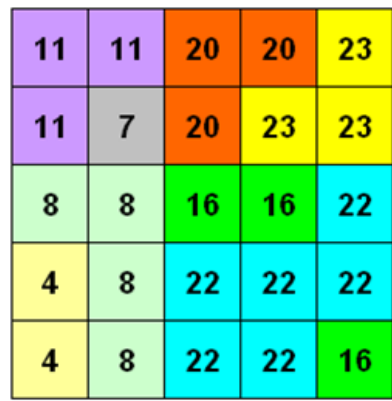

 $\equiv$ 

 $\equiv$ 

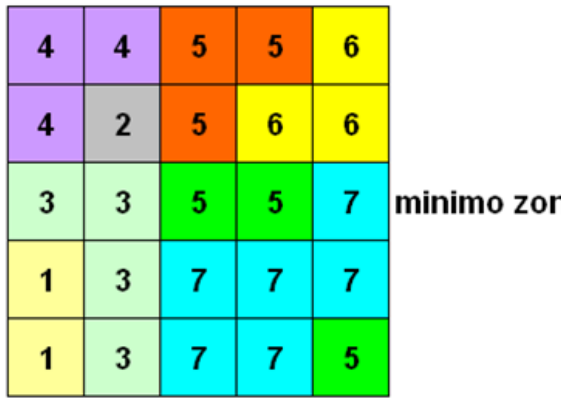

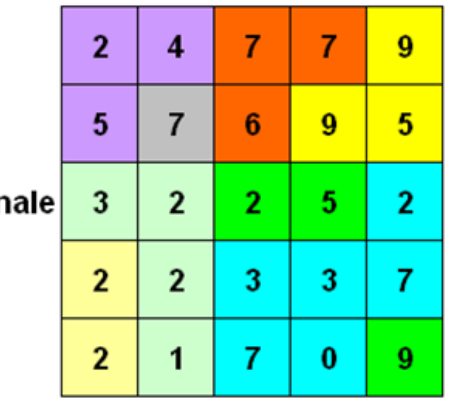

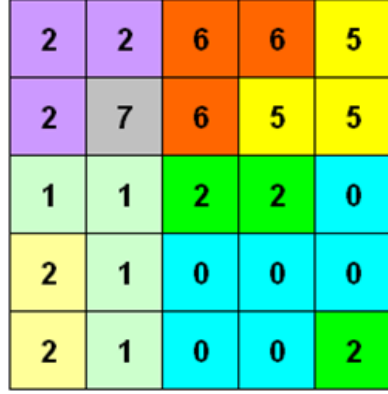

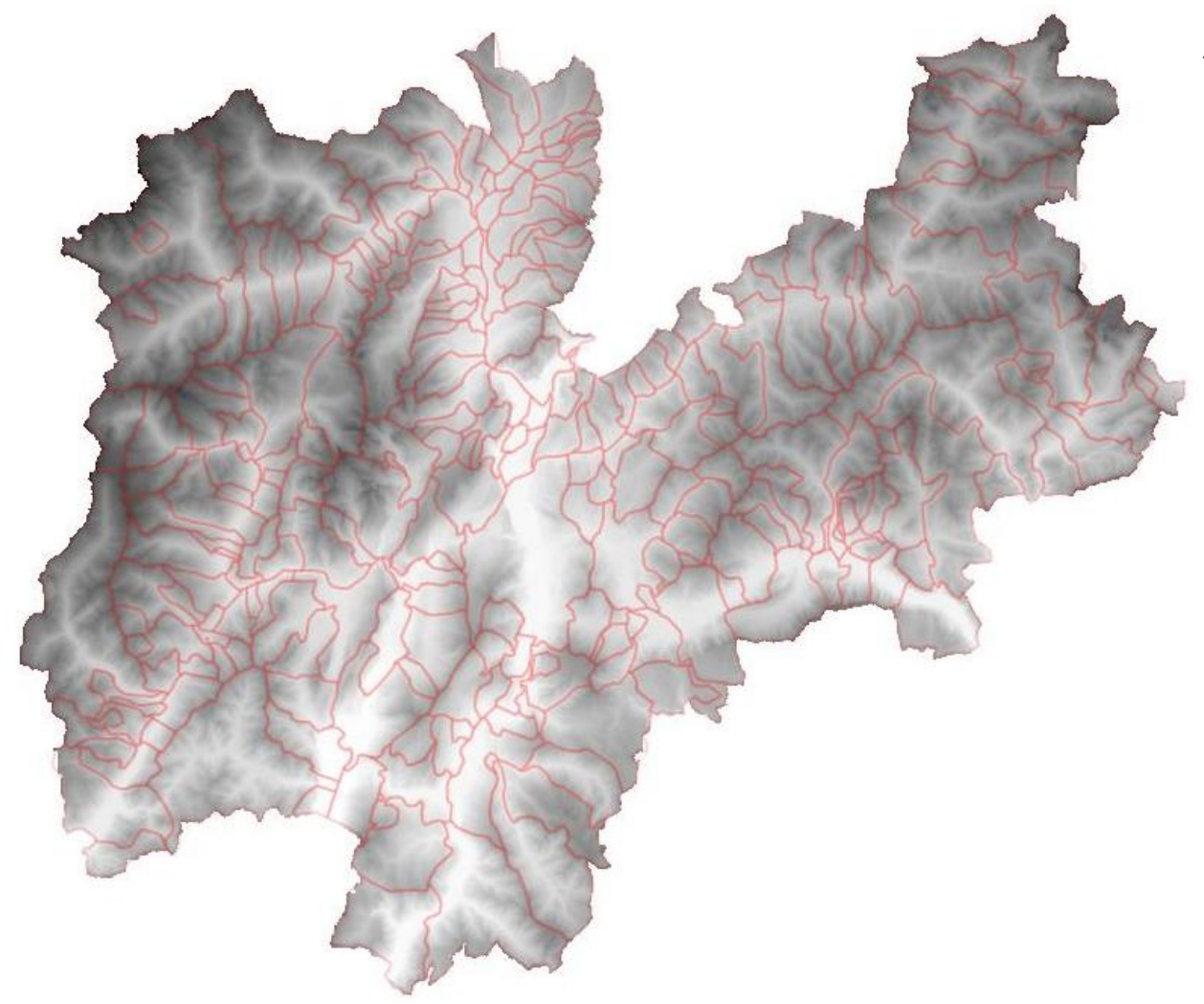

Altitudine media

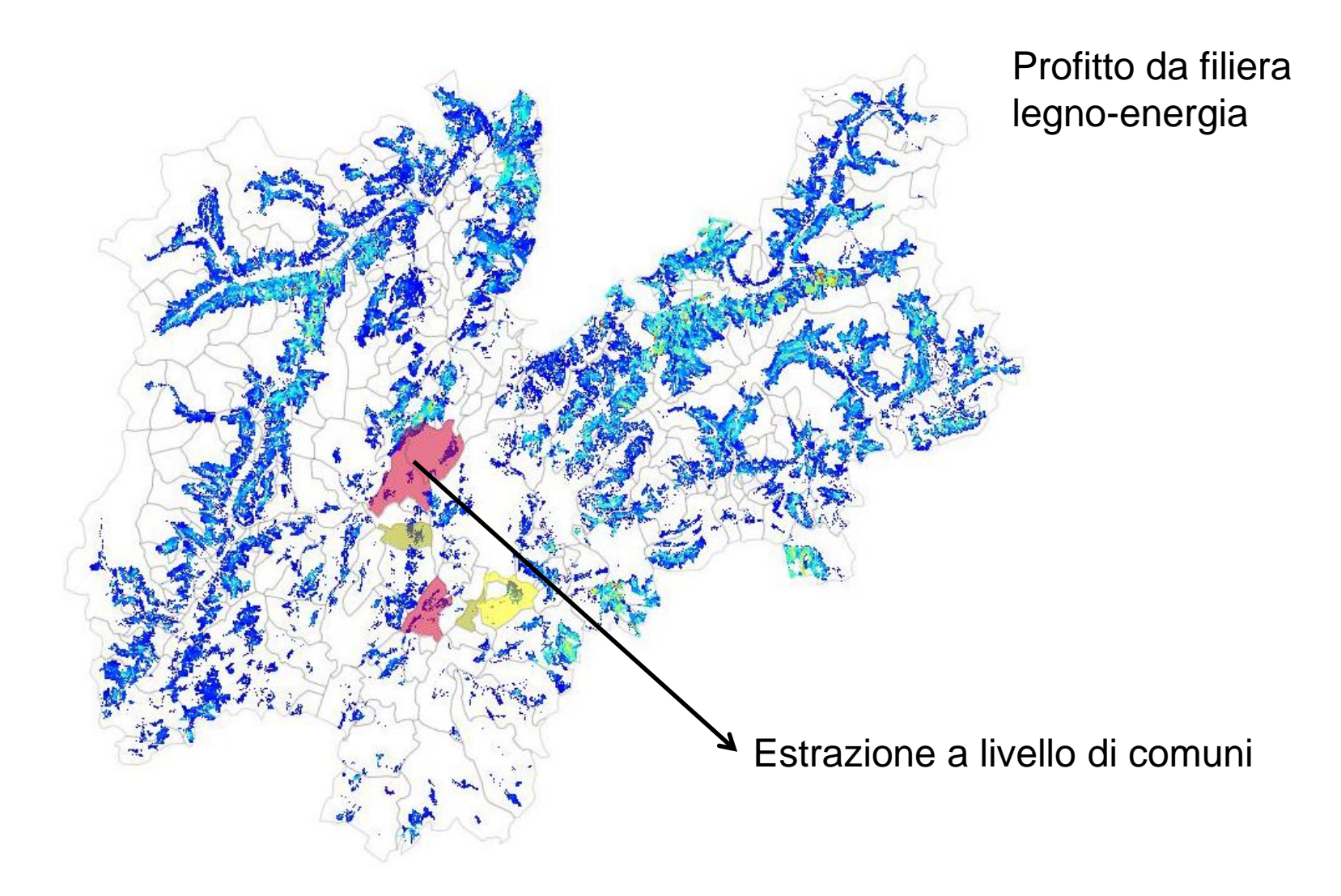

## Operatori globali

Necessario conoscere il valore di tutti i pixel delle mappe di input

#### Es.

- Intervisibilità
- Minor costo di allocazione
- Diffusione incendi
- ecc.

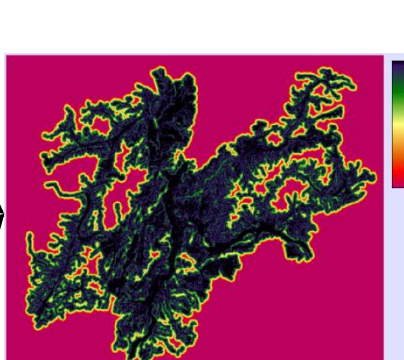

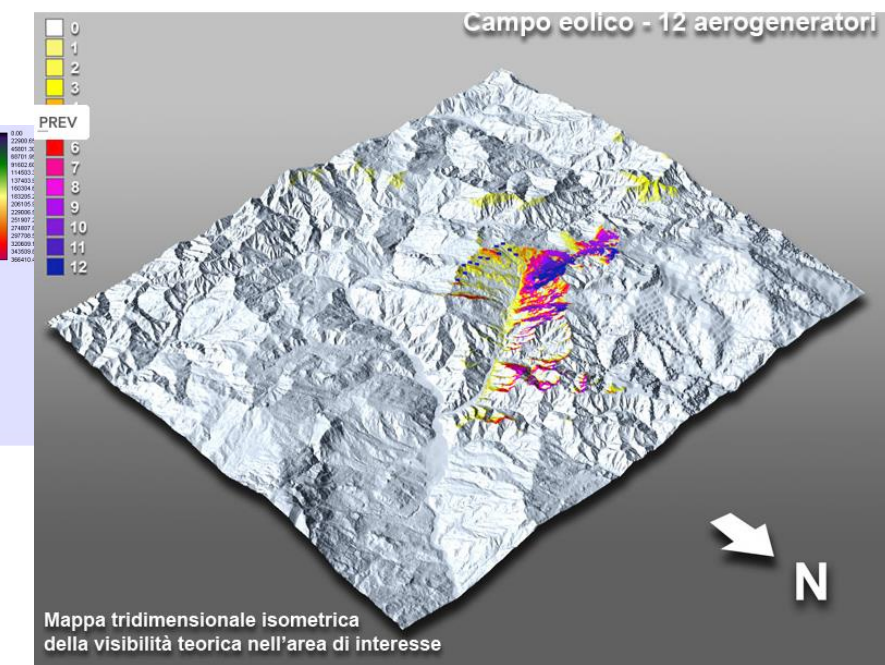

## Operatori Focali

#### Operatori focali

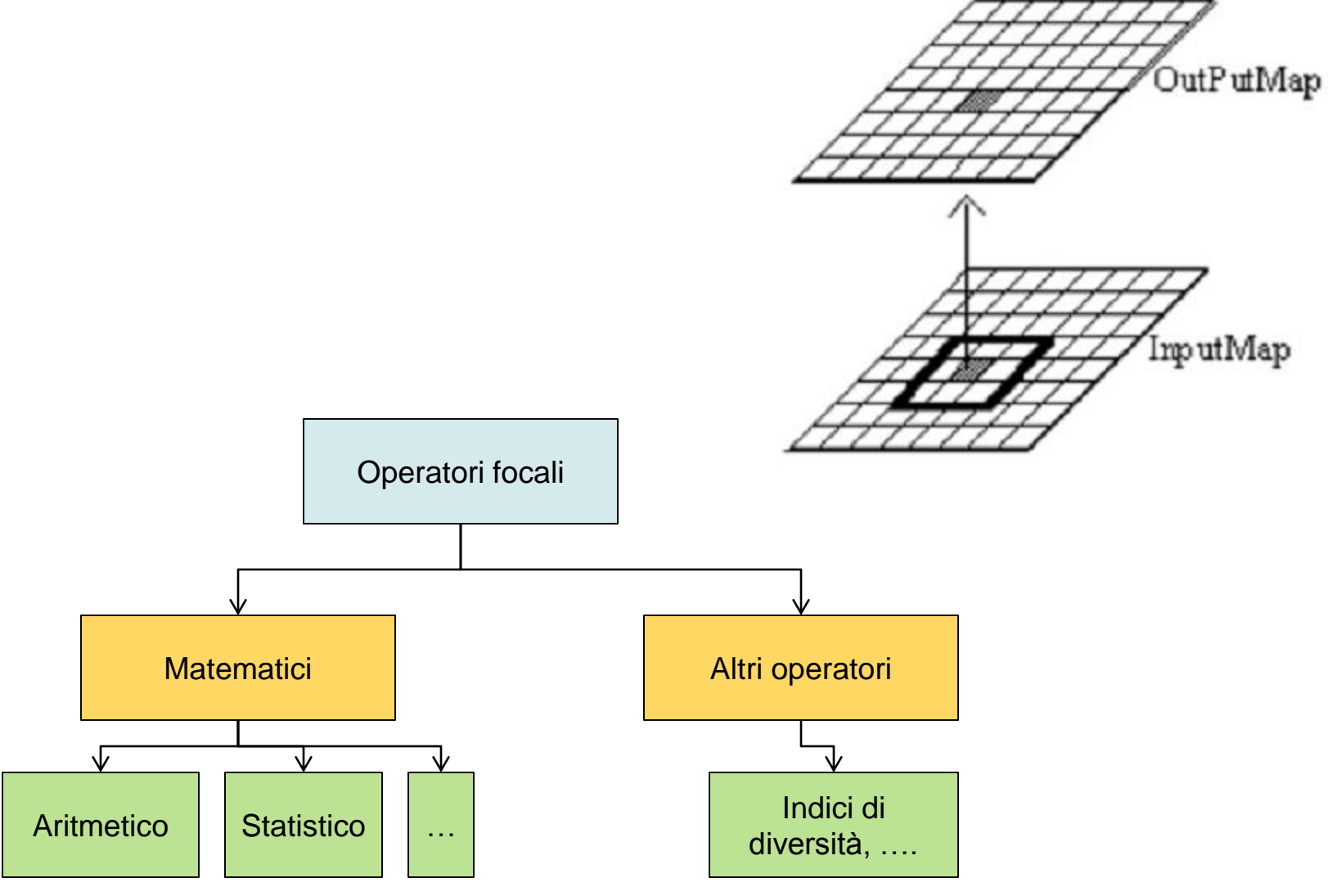

- Le funzioni focali si applicano ad un intorno di un singolo dato raster (in altre parole abbiamo un solo layer di input).
- Nel caso dell'applicazione di operatori focali, il valore degli elementi del layer risultato è funzione dei valori di elementi appartenenti ad un intorno del pixel considerato.

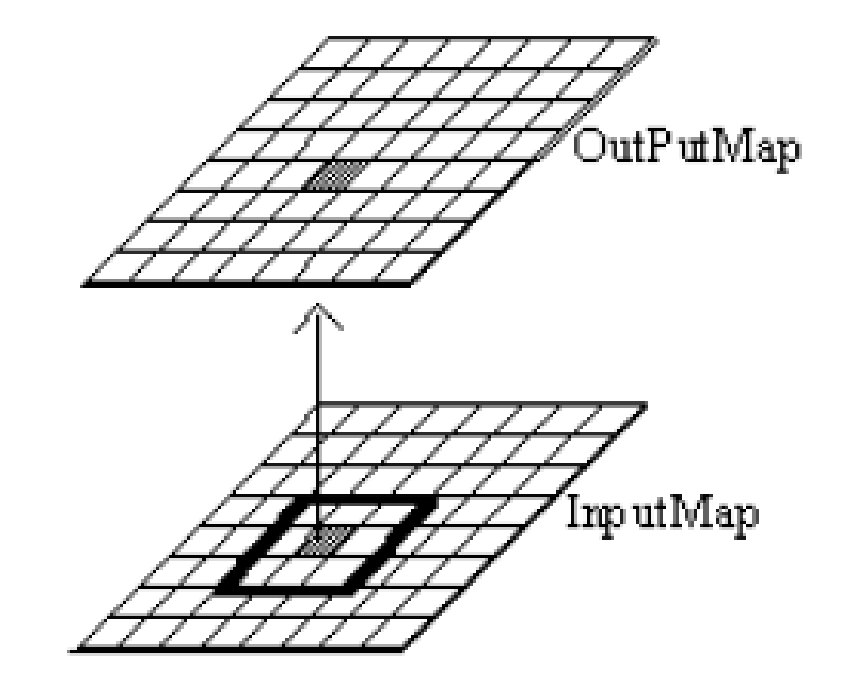

Elemento caratteristico dell'operatore focale è la cosiddetta "finestra mobile", chiamata in inglese anche template o kernel.

Una finestra mobile è una matrice di numeri che viene fatta scorrere sistematicamente sul dato raster.

Ad ogni cella del dato raster sotto elaborazione, viene applicata una risultante degli elementi definiti dalla finestra mobile.

## Operatori focali

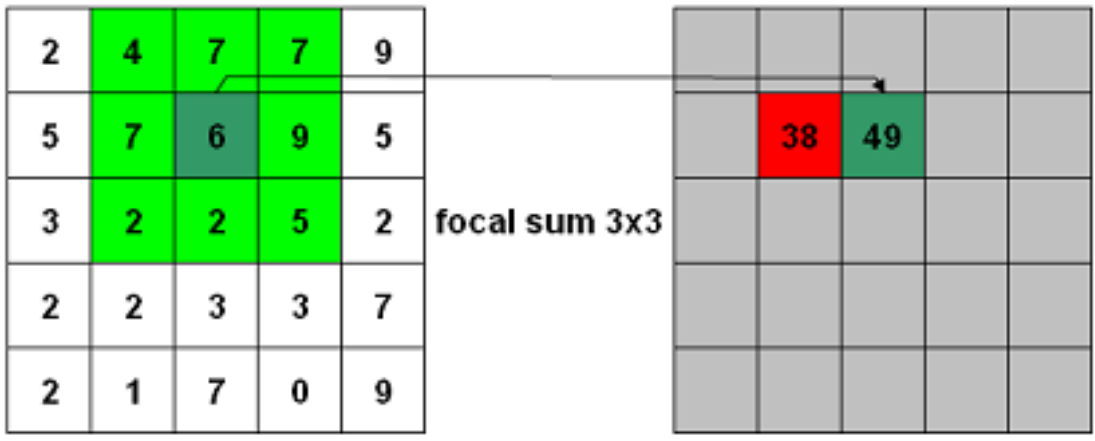

### Operatori focali (ripiegamento della finestra)

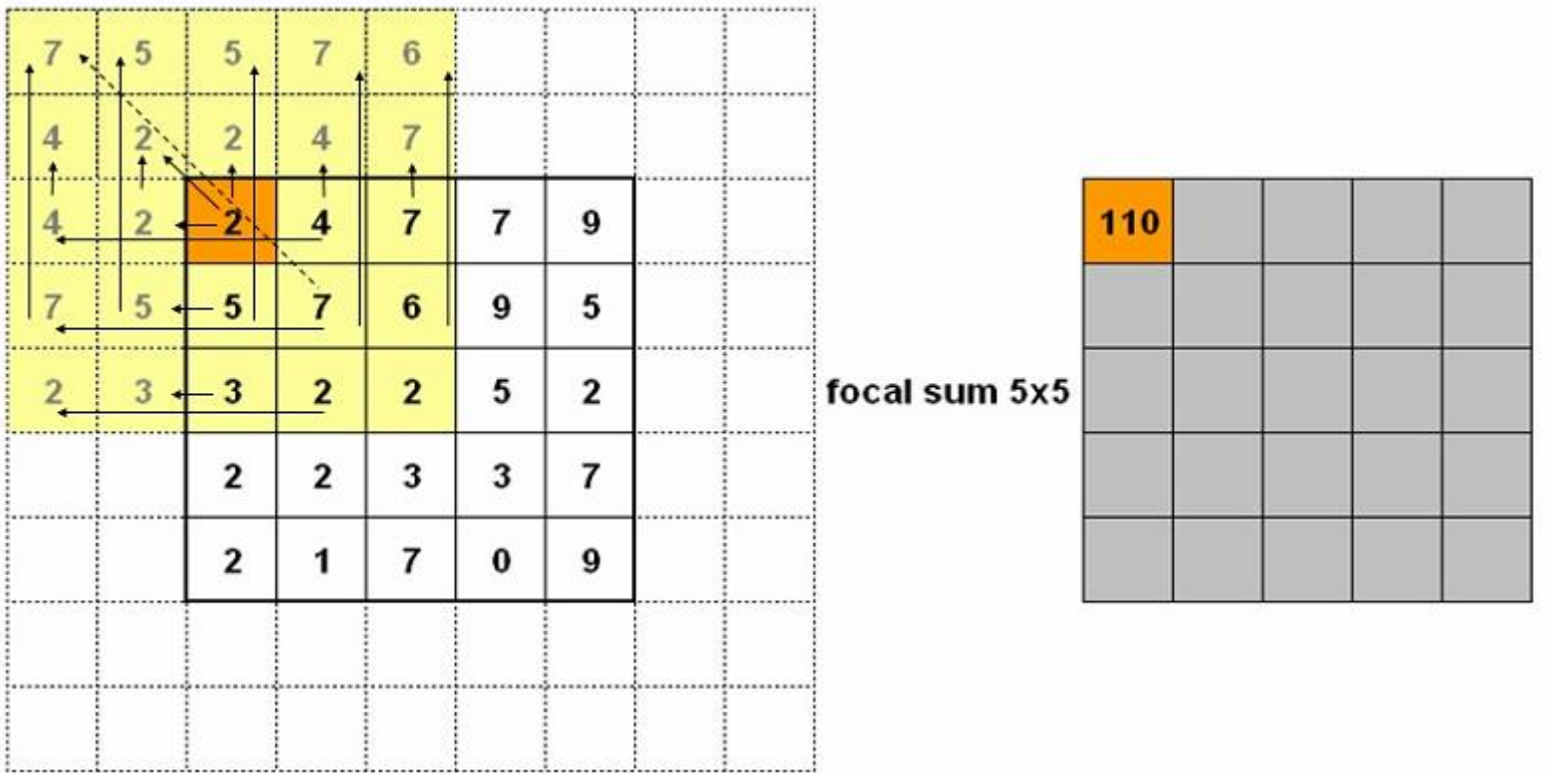

# Impiego degli operatori focali

- Filtri:
	- si basano su funzioni matematiche e statistiche anche elementari ed hanno un impiego generalizzato che può andare dal miglioramento ed elaborazione di immagini telerilevate, all'analisi di fenomeni territoriali in modelli anche complessi.
- Indici di ecologia del paesaggio:
	- applicano modelli derivanti da diverse discipline (teoria della localizzazione, teoria della informazione, ecc.) e sono finalizzati ad elaborare dati di interesse ecologico, quali carte dell'uso del suolo, della vegetazione ecc.
- Indici di analisi geomorfologica:
	- sono studiati per descrivere forme di uso del suolo ed estrarre parametri di interesse geografico; si applicano generalmente su modelli digitali del terreno, prevalentemente di elevazione.

# Filtri

• Per filtro si intende una funzioni focale che esegue una trasformazione dell'immagine (generalmente una somma pesata).

I filtri passa basso. La caratteristica fondamentale dei filtri passa basso è che i loro coefficienti hanno somma pari a 1. La media è un classico esempio di filtro passa basso.

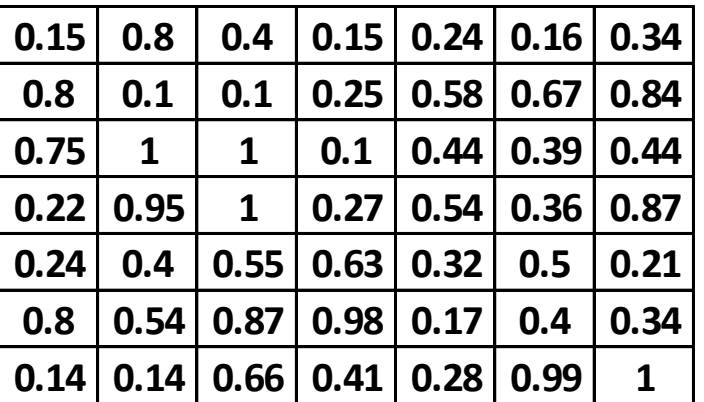

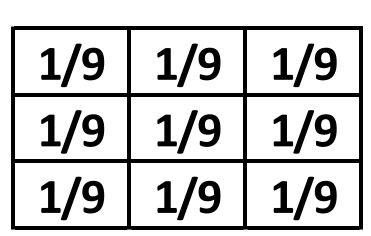

Kernel

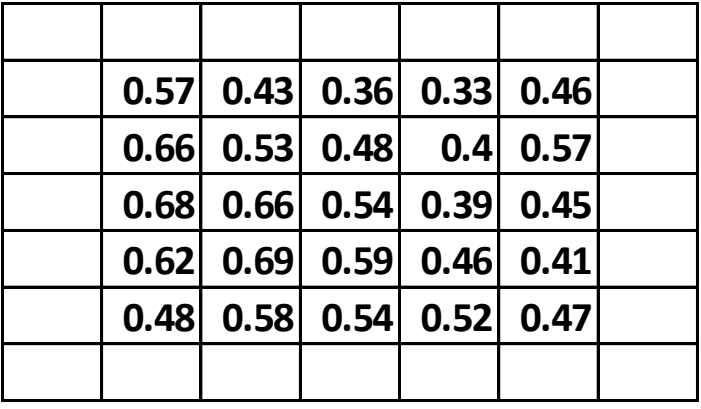

Input **Output** 

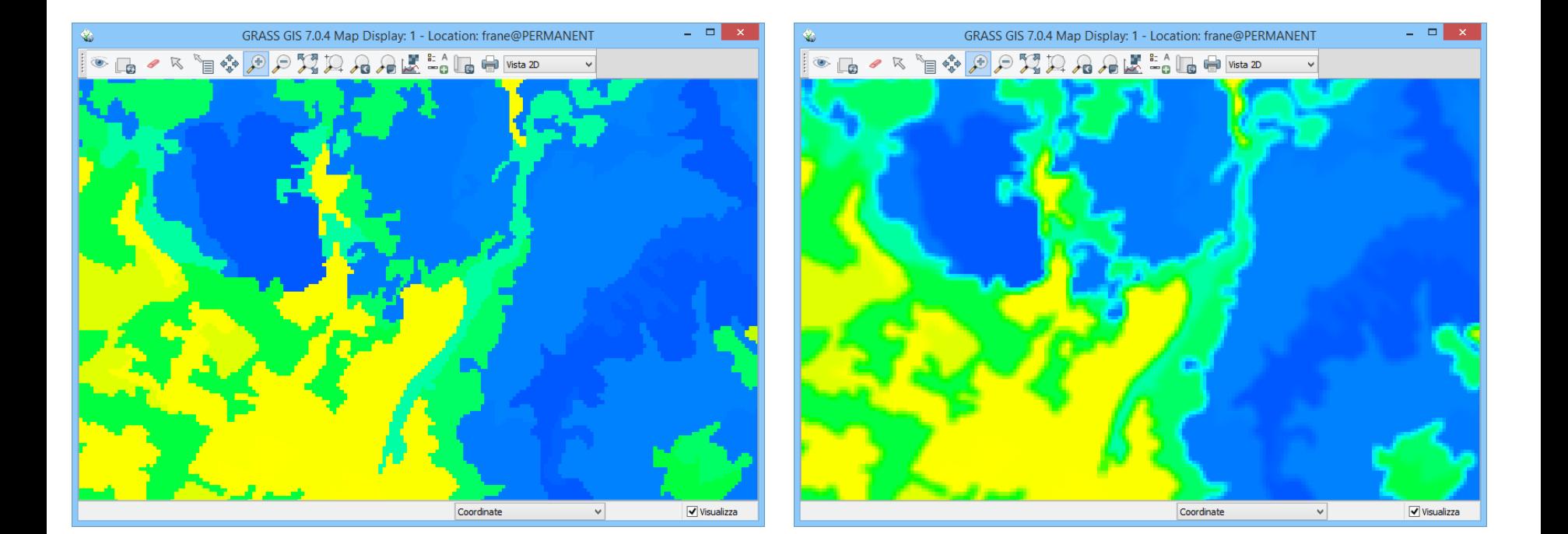

**I filtri passa-alto**. Hanno la somma dei coefficienti pari a zero e generalmente combinano coefficienti positivi è negativi. Esempi di filtro passaalto sono i seguenti:

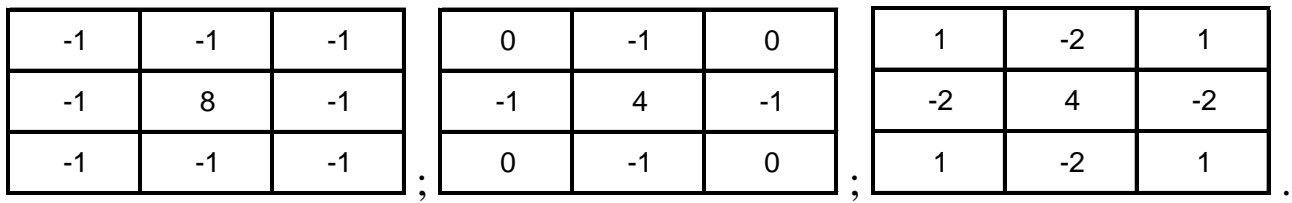

Caratteristica tipica dei filtri passa-alto è quella di esaltare le discontinuità, soprattutto nel caso di elementi lineari (strade, fiumi, ecc.). L'impiego di questo operatore è tipico del telerilevamento

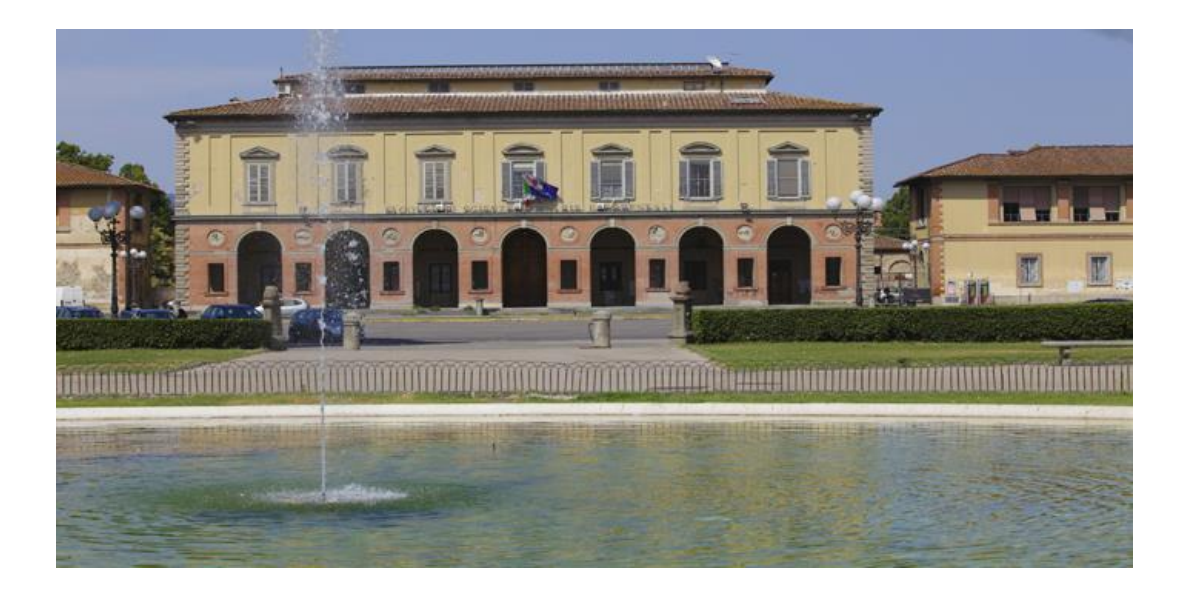

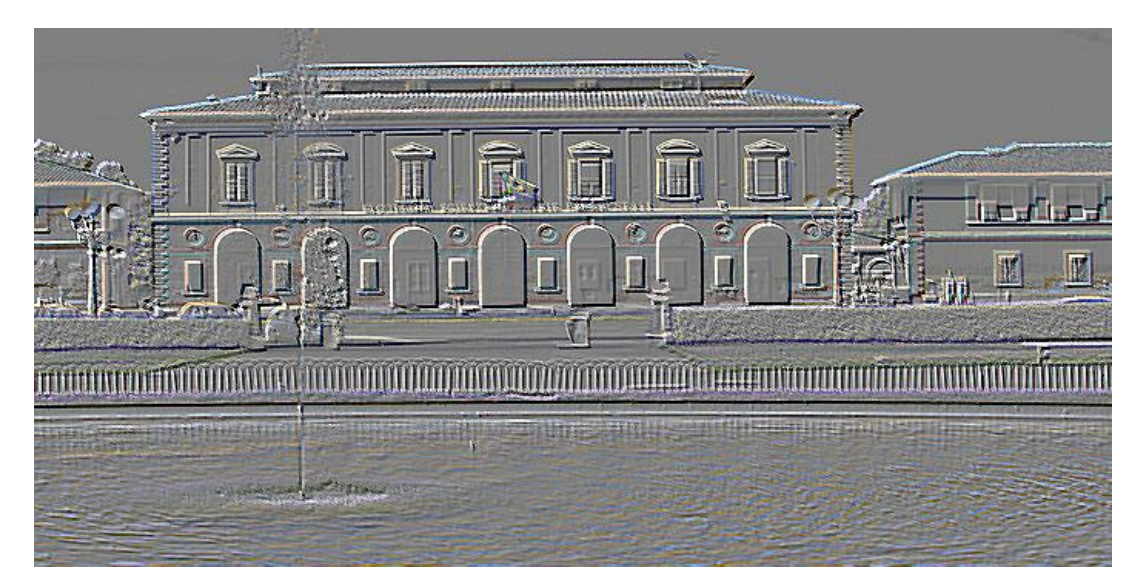

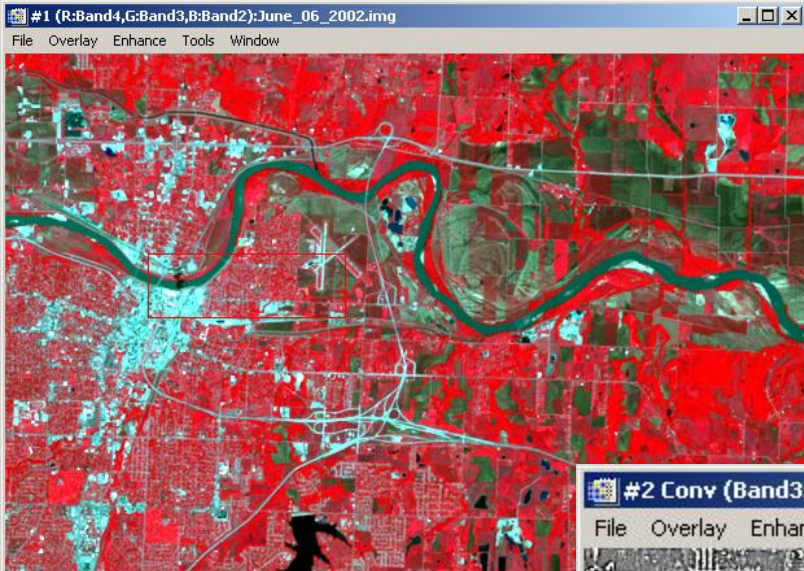

#2 Conv (Band3:June\_06\_2002.img):HighPass3.img

File Overlay Enhance Tools Window

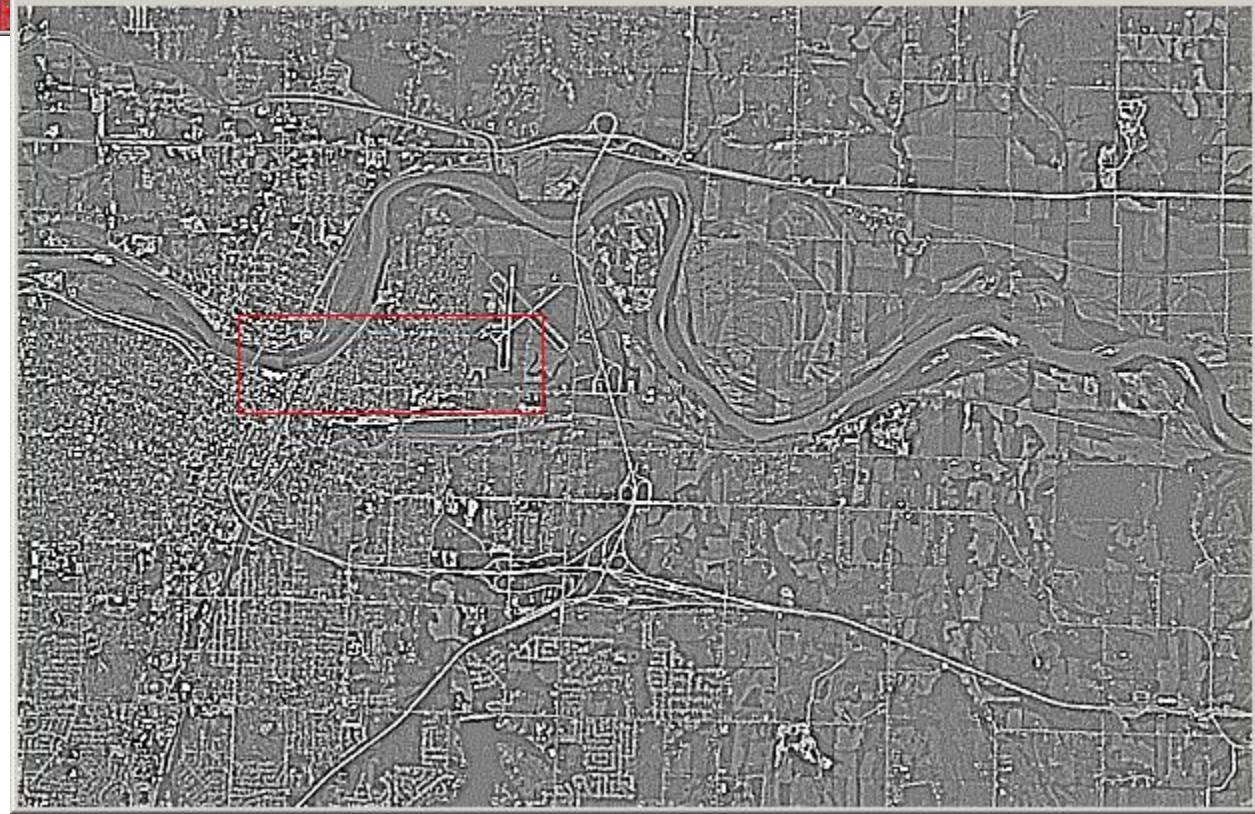

 $|D|$  $\times$ 

### Operatori focali

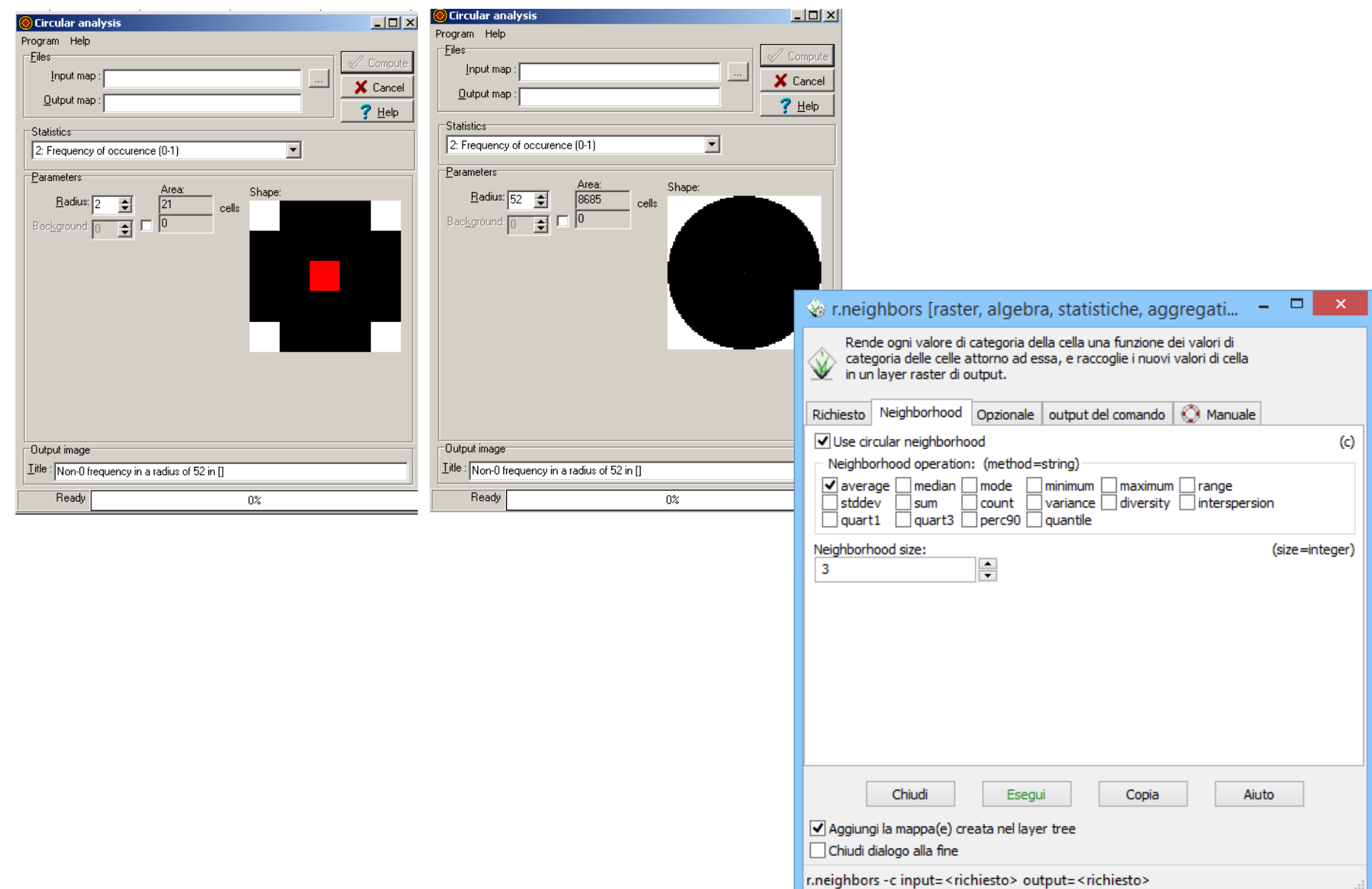

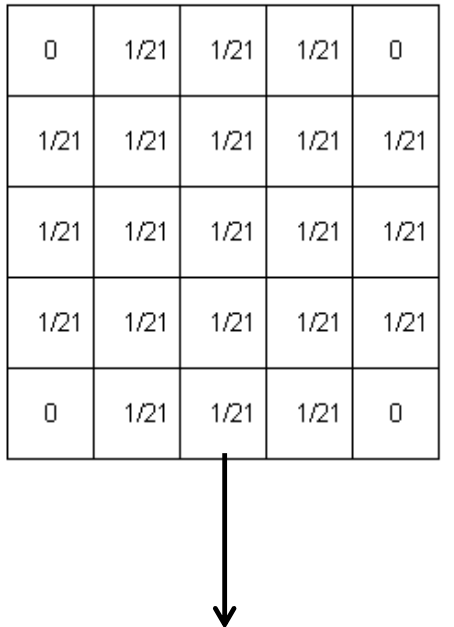

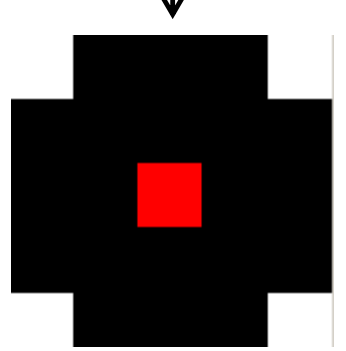

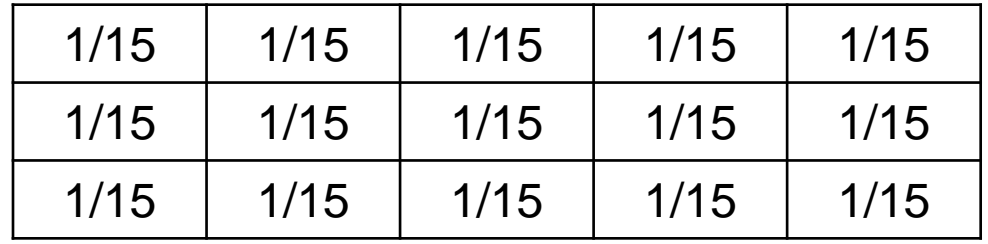

## Filtri gaussiani

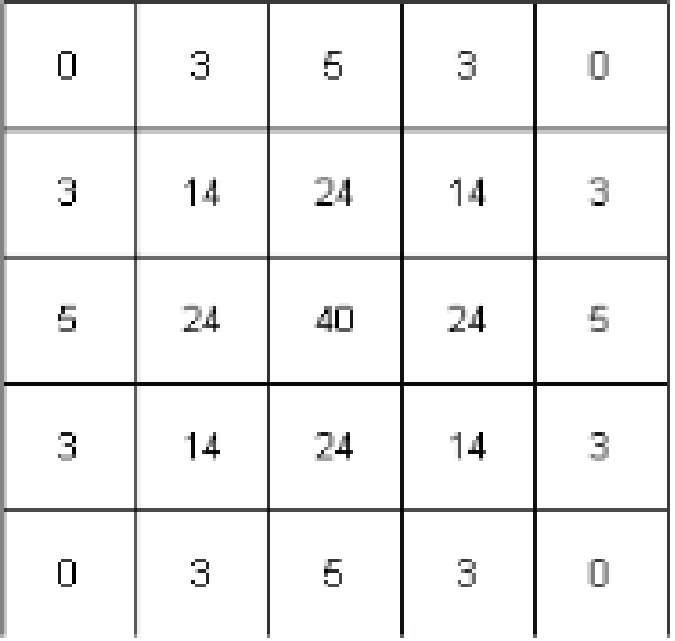

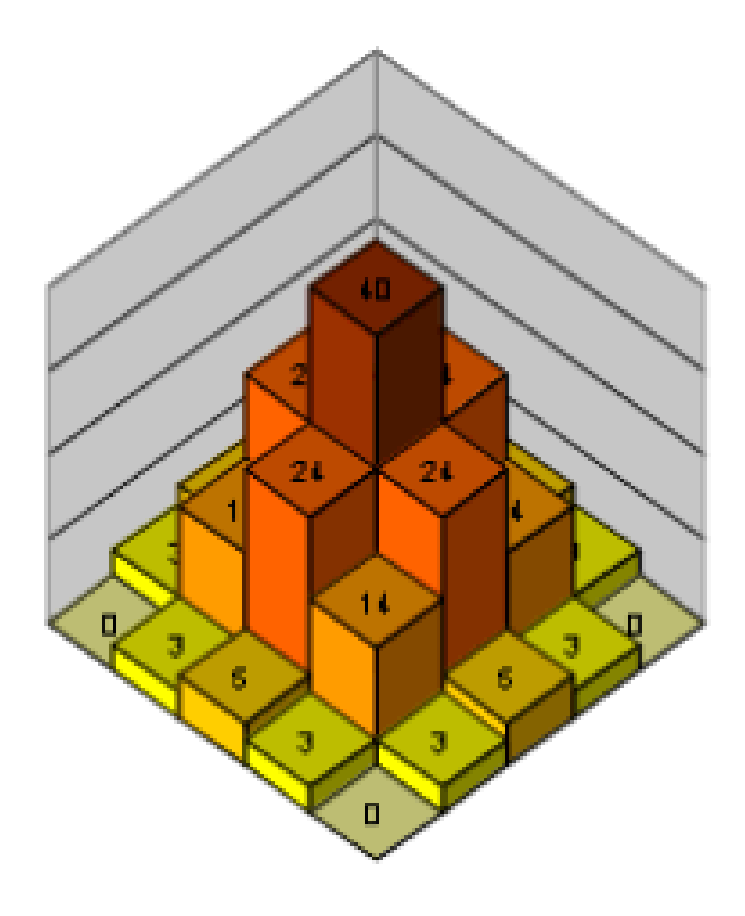

## Filtri gaussiani Contiguità

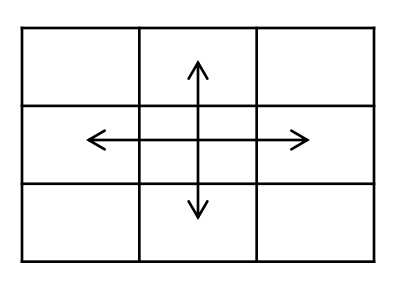

**Torre** 

Rook contiguity

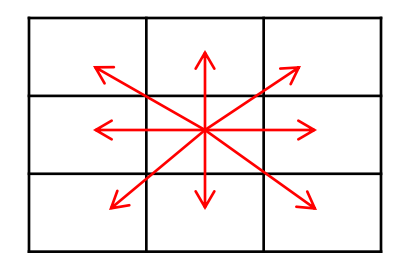

Queen contiguity

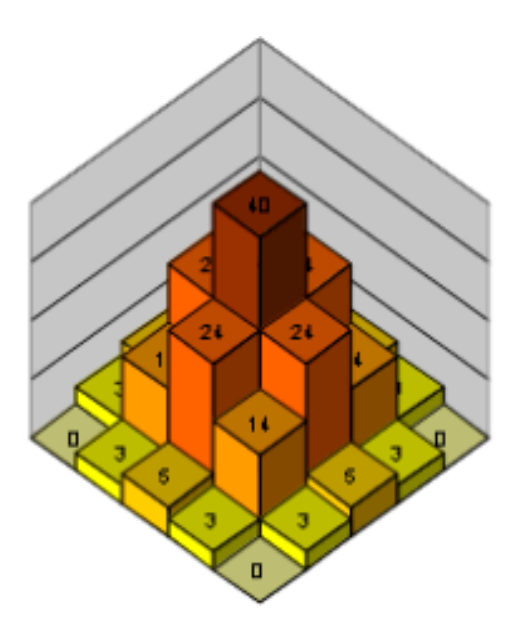

Regina

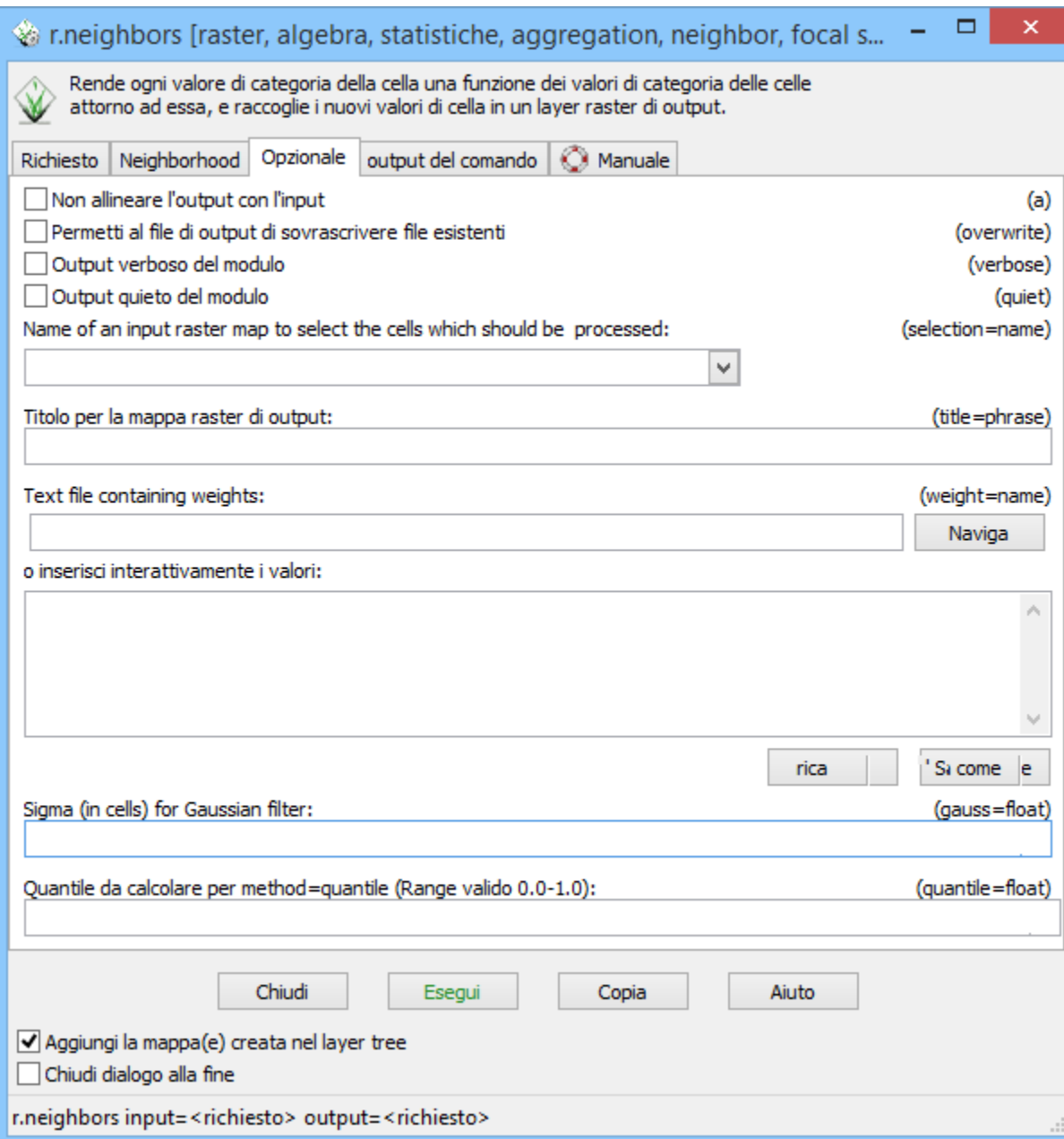

# Indici di diversità paesistica

- Un impiego di tipo più specifico delle metodologie basate su finestra mobile è l'analisi della eterogeneità dei mosaici paesaggistici.
- L'eterogeneità territoriale è infatti correlata a molte importanti funzioni ambientali, quali gli equilibri ecosistemici, la capacità di regimare le acque, la biodiversità, ecc..
- Queste tecniche di analisi si applicano a mappe di unità di paesaggio e, tramite indici quantitativi, misurano i diversi aspetti di diversificazione spaziale di un mosaico territoriale

# Ricchezza tipologica

• Misura il numero di tipologie presenti nella finestra mobile

> Aree artificiali **Rominativi** Colture nermanenti Pascoli

Aree agricole eterogenee

.<br>Rocce e imnenie

raa naturali

.<br>Aree idriche

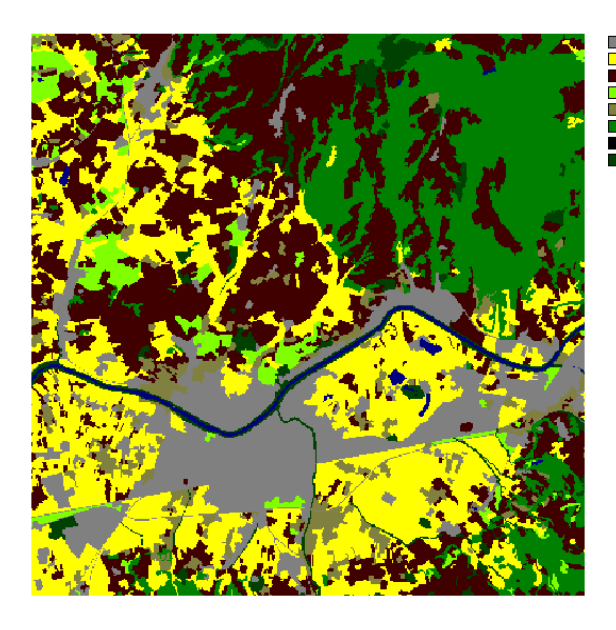

NDC (number of different classes) Numero di classi nel kernel (es. ranges da 1-9, 1-25, 1-49)

Variety in a radius of 5 in [W1 classi div]

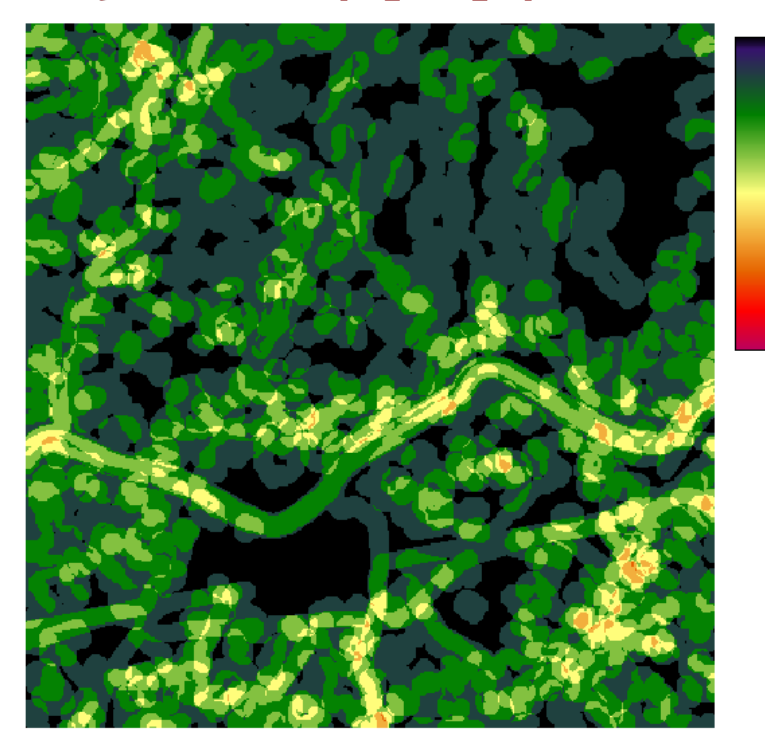

1.50

2.00

2.50

3.00 3.50 4.00 4.50  $5.00$ 5.50 6.00 6.50 7.00 7.50 8.00 8.50 a nn

Ricchezza tipologica relativa (relative richness)

- Relative Richness **R = n/nmax\*100** dove:
- n = numero di classi presenti nel kernel
- nmax = numero di classi presenti nell'intera immagine

# Indice diversità di Shannon

 Considera ricchezza e estensione delle tipologie nella finestra combinate nella seguente formula

• 
$$
H = -\sum_{k=1}^{m} (p_k) \ln(p_k)
$$

- dove"pk" rappresenta la proporzione del tipo k-esimo rispetto all'area della finestra mobile ed "m" il numero totale di tipi.
- L'indice tende a zero quando la superficie indagata è occupata da pochissime tipologie di copertura dove una sola è dominante (in termini di area relativa) sulle altre.

 $\bullet$  Hmax = ln(m)

#### Heterogeneity index in a radius of 5 in [W1\_classi\_div]

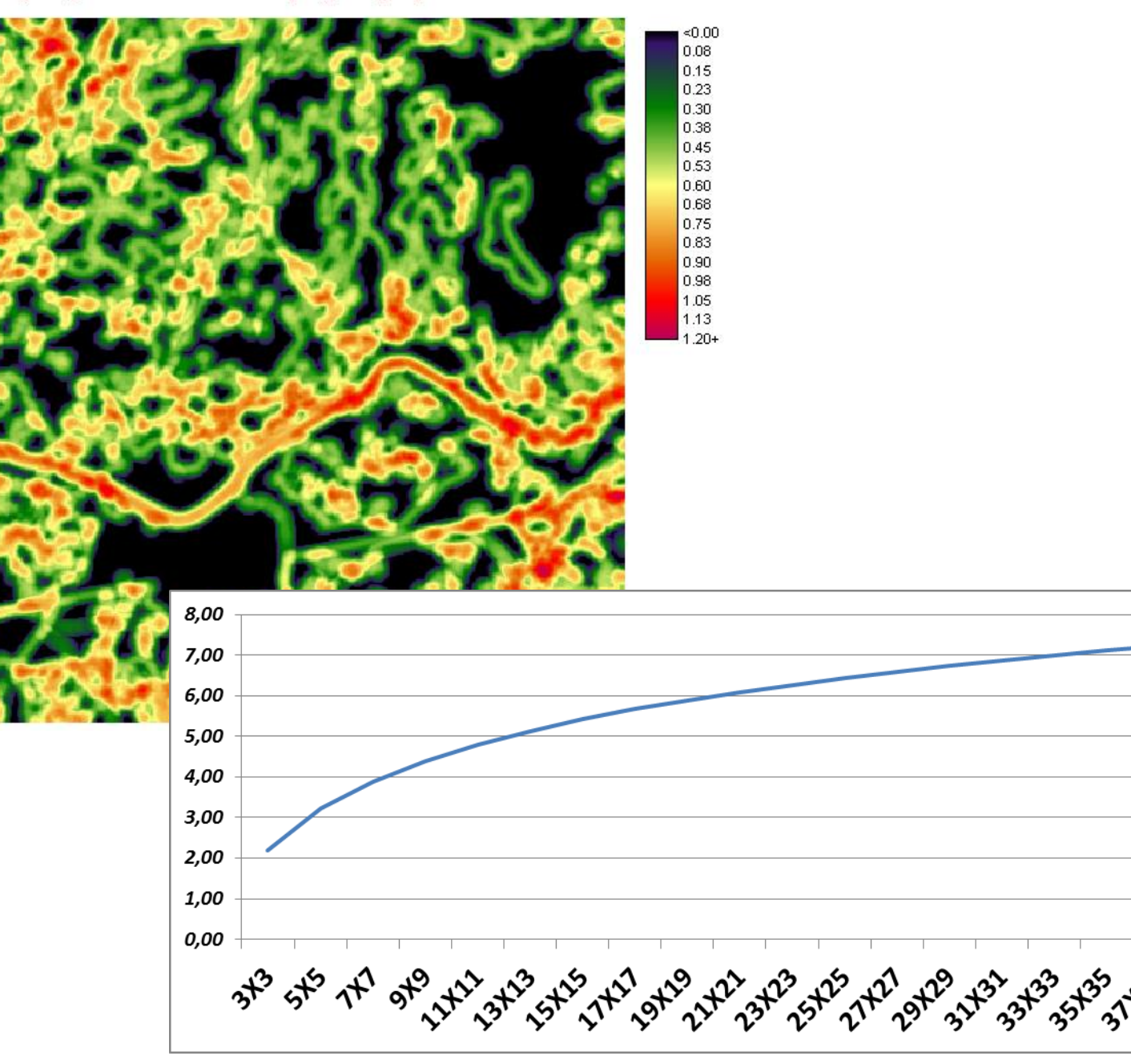

**Hmax**

39 xx4.21

397

A3 A23 145

# Indice di equipartizione

- Viene calcolata confrontando la situazione di diversità reale con quella potenziale di massima equiripartizione:
- $\bullet$  J=H/H<sub>max</sub>.
- Può assumere valori compresi tra 0 ed 1.
- Tende a zero quando all'interno di un pool di tipologie ne esiste una che è fortemente dominante sulle altre, cioè che ricopre quasi interamente l'area;
- è uguale a 1 quando le estensioni relative delle tipologie sono uguali.

# Densità margini

- Con il termine *edge* si indica il confine tra due classi differenti.
- La densità dei margini (misurata in metri lineari per unità di superficie) è uguale alla somma di tutti i perimetri di una data classe divisa per l'area totale della finestra mobile.
- La densità di margine (ED) si calcola:

$$
\bullet \qquad ED = \frac{\sum_{k=1}^{m} e_{i,k}}{A}
$$

- con  $e_{i,k}$  lunghezza totale in metri del bordo del patch k della classe i, ed A la superficie totale dell'area indagata.
- L'indice cresce al crescere della complessità della distribuzione dei pixel di una classe, nonché dell'eterogeneità del mosaico che costituisce la scena.
- Può assumere qualunque valore maggiore od uguale a zero.

#### Perimeter/area ratio in a radius of 5 in [W1\_classi\_div]

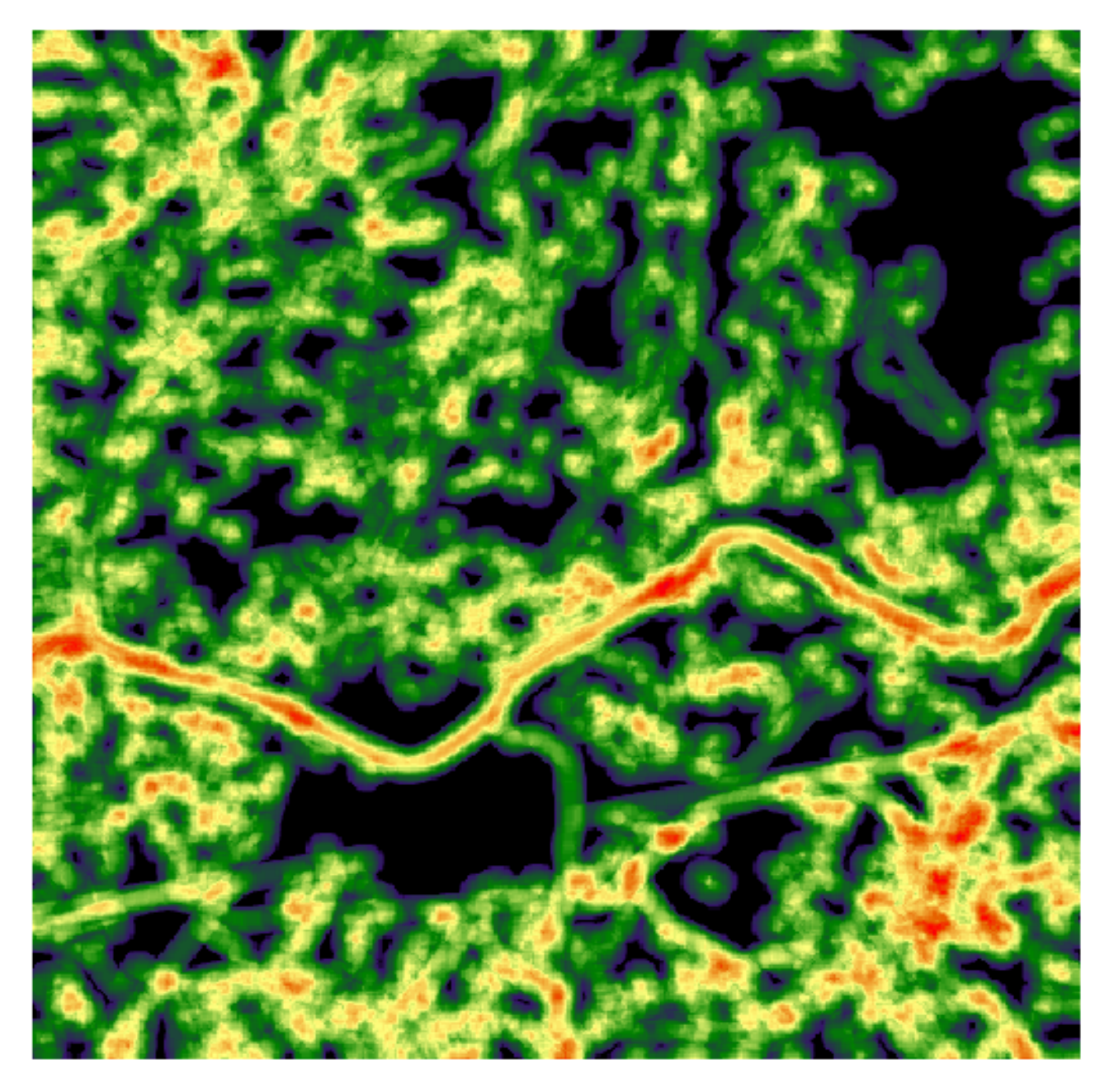

# Indici di variabilità: ulteriori esempi

1) Dominanza **D = Hmax - H** Dove H = indice di diversità di Shannon Hmax = indice di diversità di Shannon massimo (potenziale) = ln(m)

2) CVN (center versus neighbors) Numero di celle diverse rispetto al centro (nel kernel) (ranges from 0-8, 0-24, 0-48)

3) BCM (binary comparison matrix ) Numero di coppie diverse in ciascun kernel

# Indici di variabilità: ulteriori esempi

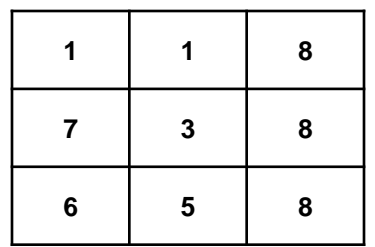

 $NDC= 6$  $CVM = 8$  $BCM = 2$